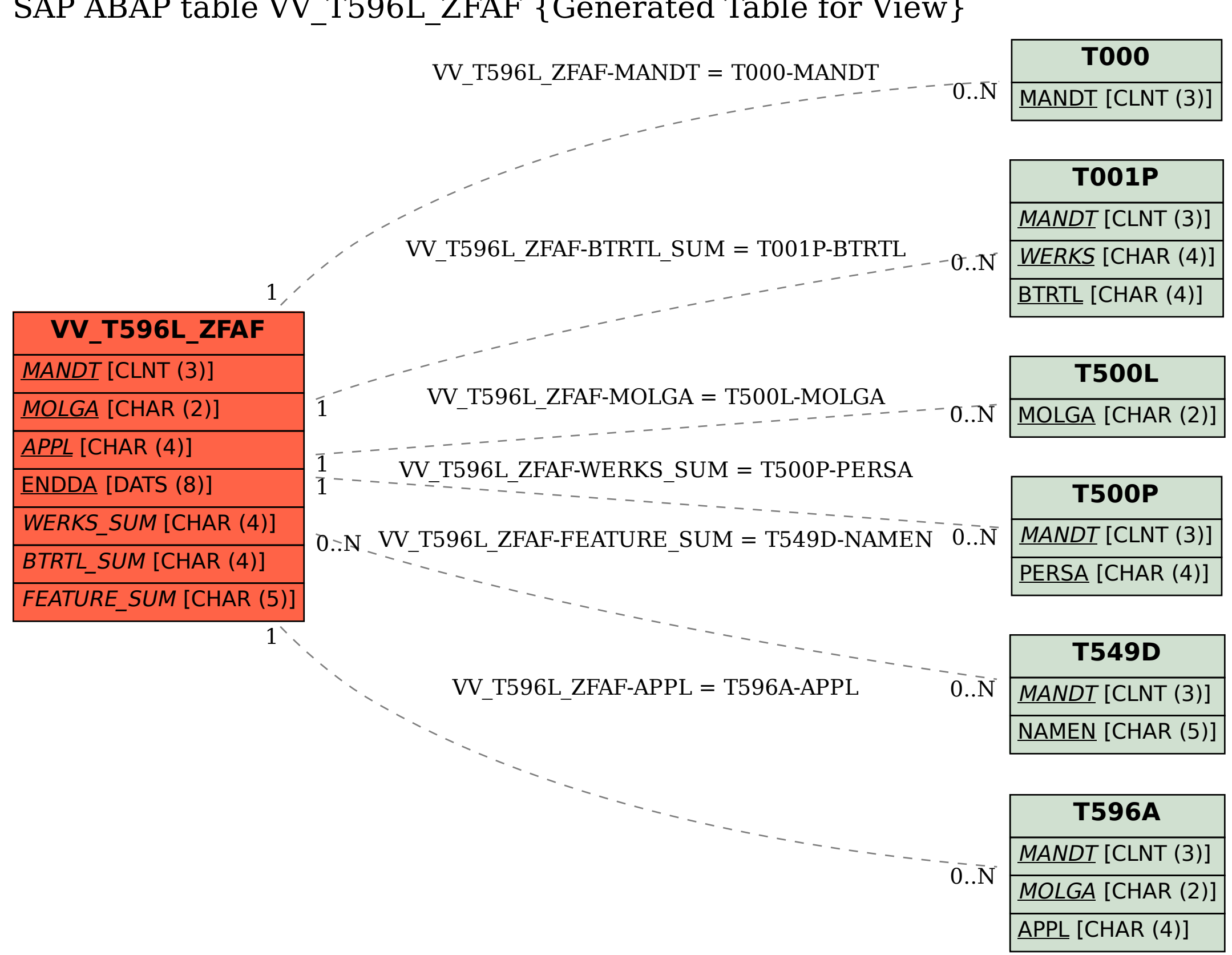

## SAP ABAP table VV\_T596L\_ZFAF {Generated Table for View}